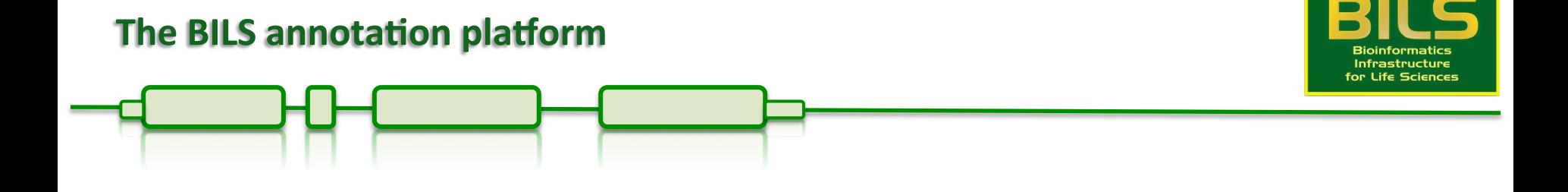

# Methods in genome annotation

Jacques Dainat, PhD BILS genome annotation platform Uppsala University 

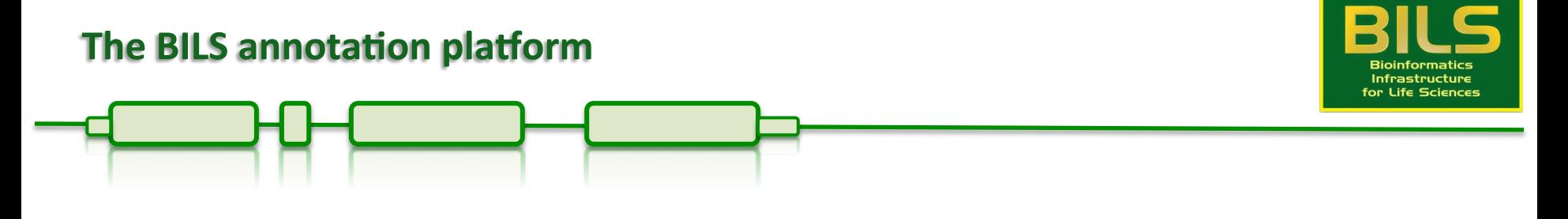

This lecture

- 1. Understanding gene annotation
- 2. The Maker2 annotation pipeline
- 3. The EnsEMBL annotation pipeline

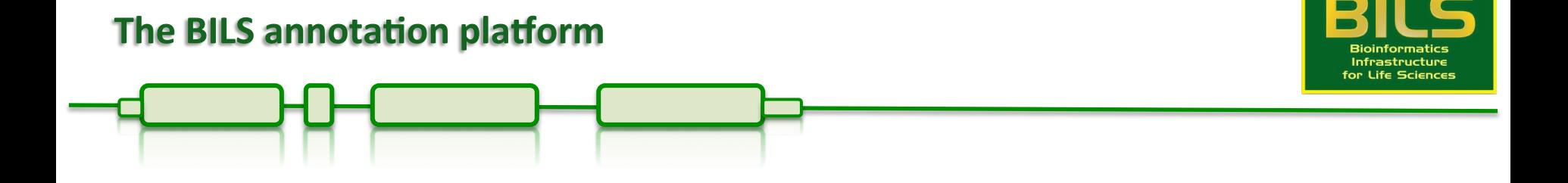

#### 1. Gene annotation

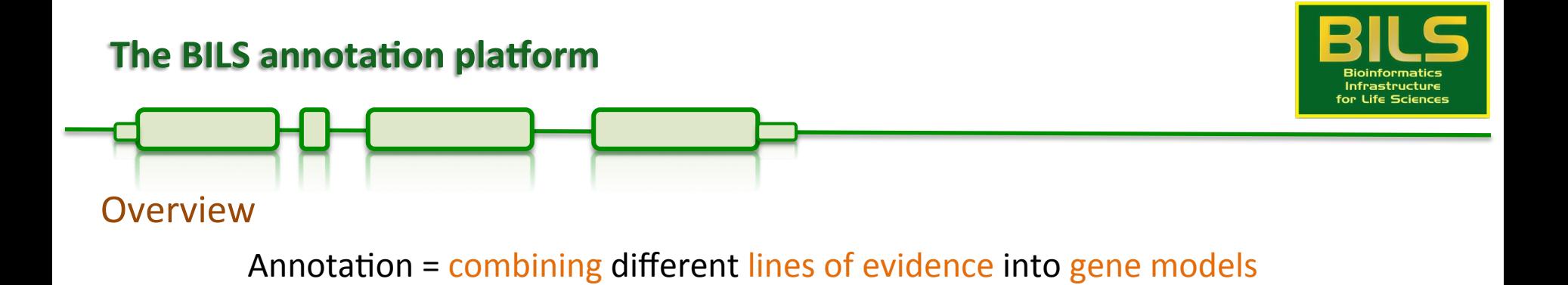

Gene prediction  $-$  see the previous lecture

Evidence  $-$  see the previous lecture

Combining  $-$  the topic of this lecture

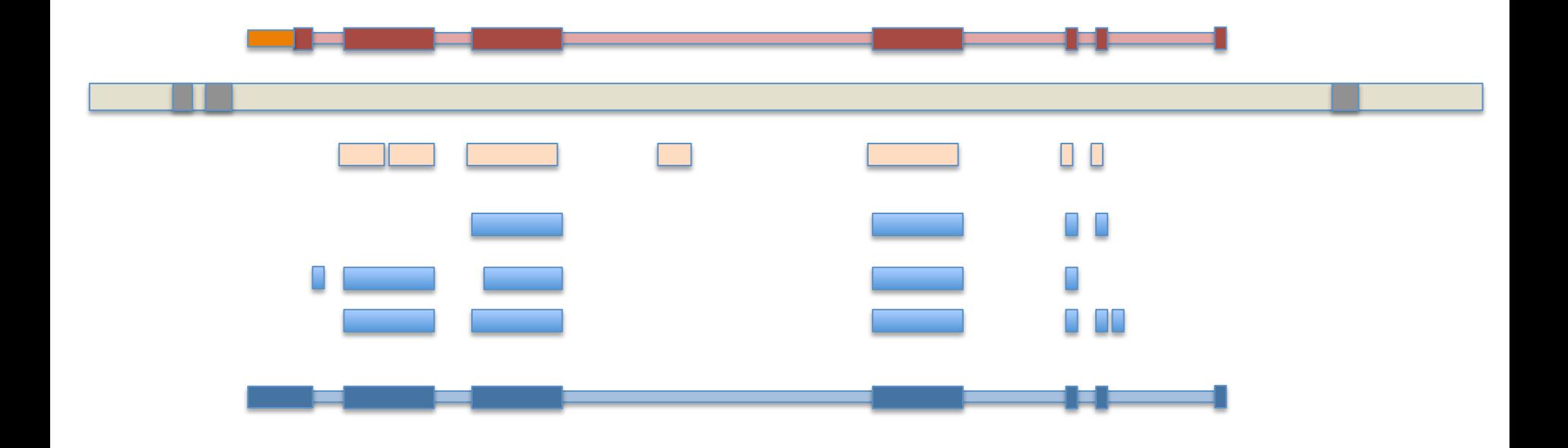

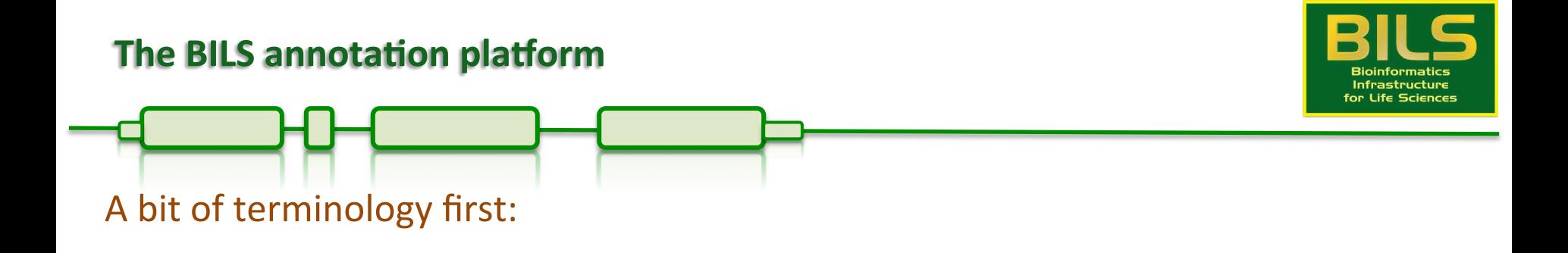

Gene prediction

Goal: Finding the single most likely coding sequence (CDS)

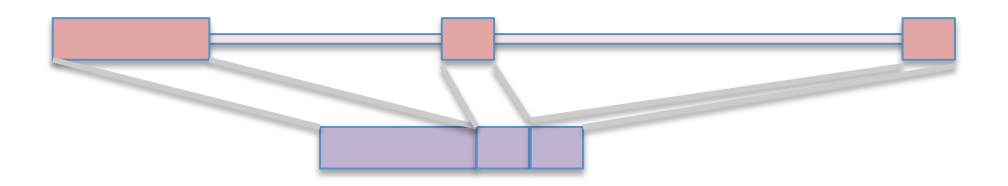

Gene annotation

Goal: Identify the entire gene structure

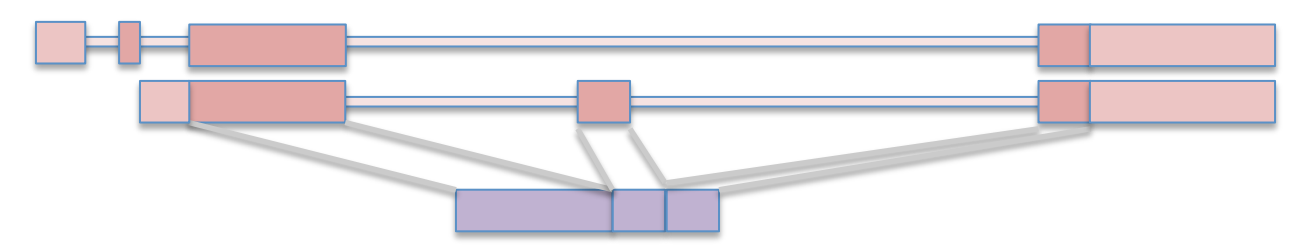

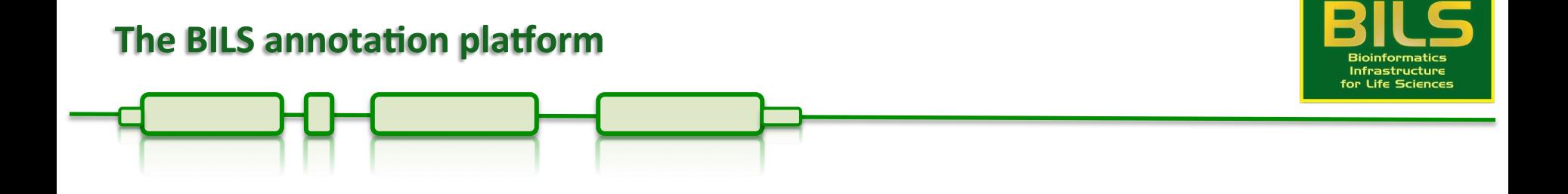

# In recent years, the distinction between ab initio prediction and gene annotation has been blurred

Gene annotation  $\sim$  Gene building

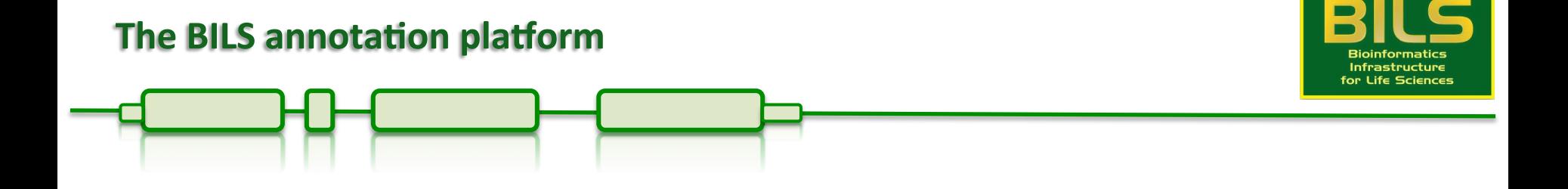

#### 2. The Maker2 annotation pipeline

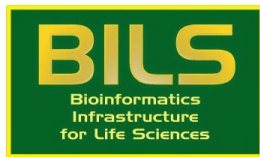

#### Existing annotation pipelines  $-$  MAKER2

Maker  $-$  developed as an easy-to-use alternative to other pipelines

Advantages over competing solutions:

Everything is run through one command, no manual combining of data/outputs Follows common standards, produces GMOD compliant output Almost unlimited parallelism built-in (limited by data and hardware) Largely independent from the underlying system where it is run on Annotation Edit Distance (AED) metric for improved quality control Provides a mechanism to train and retrain ab initio gene predictors Annotations can be updated by re-launching Maker with new evidences

But how does Maker work exactly?

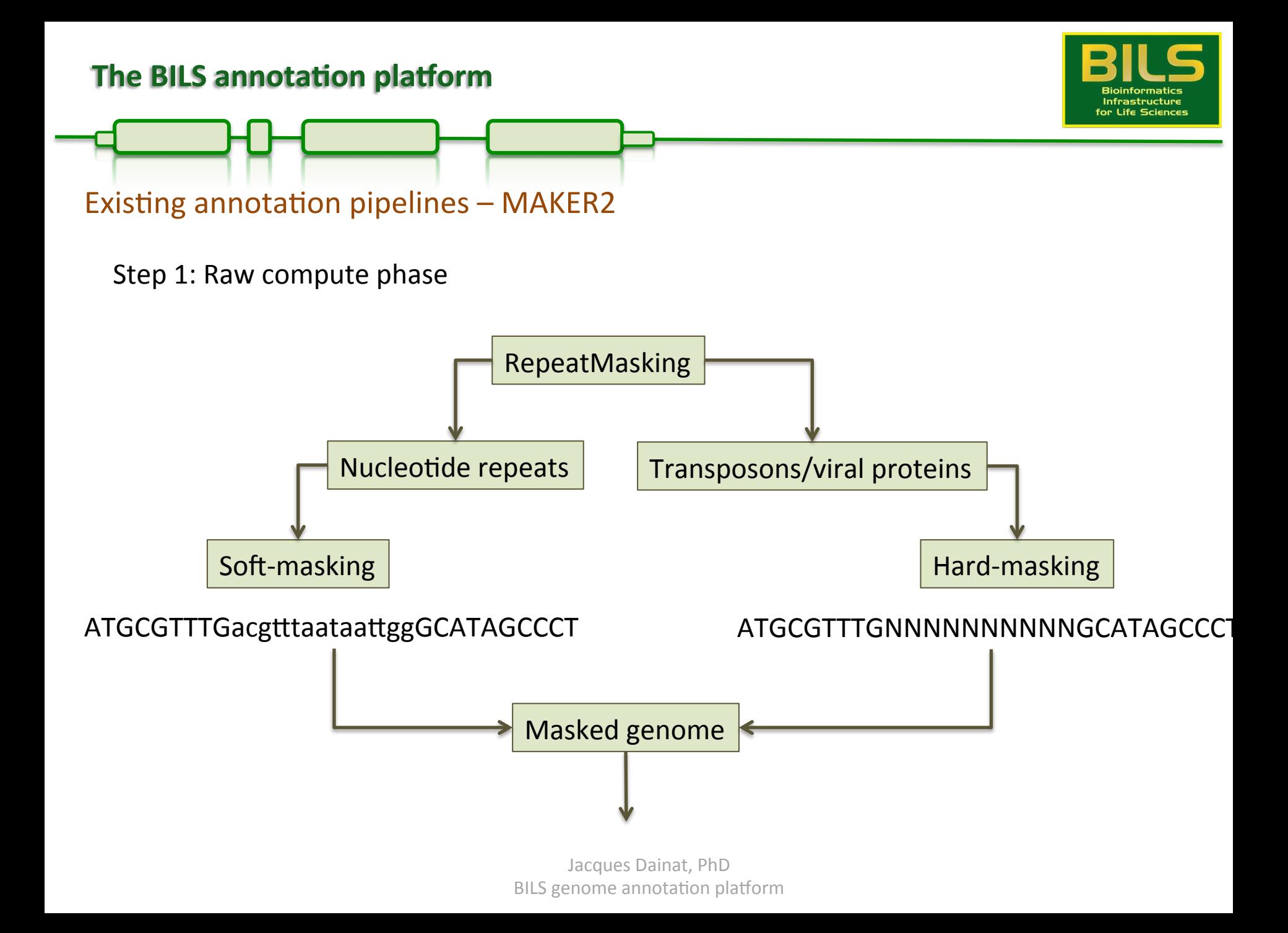

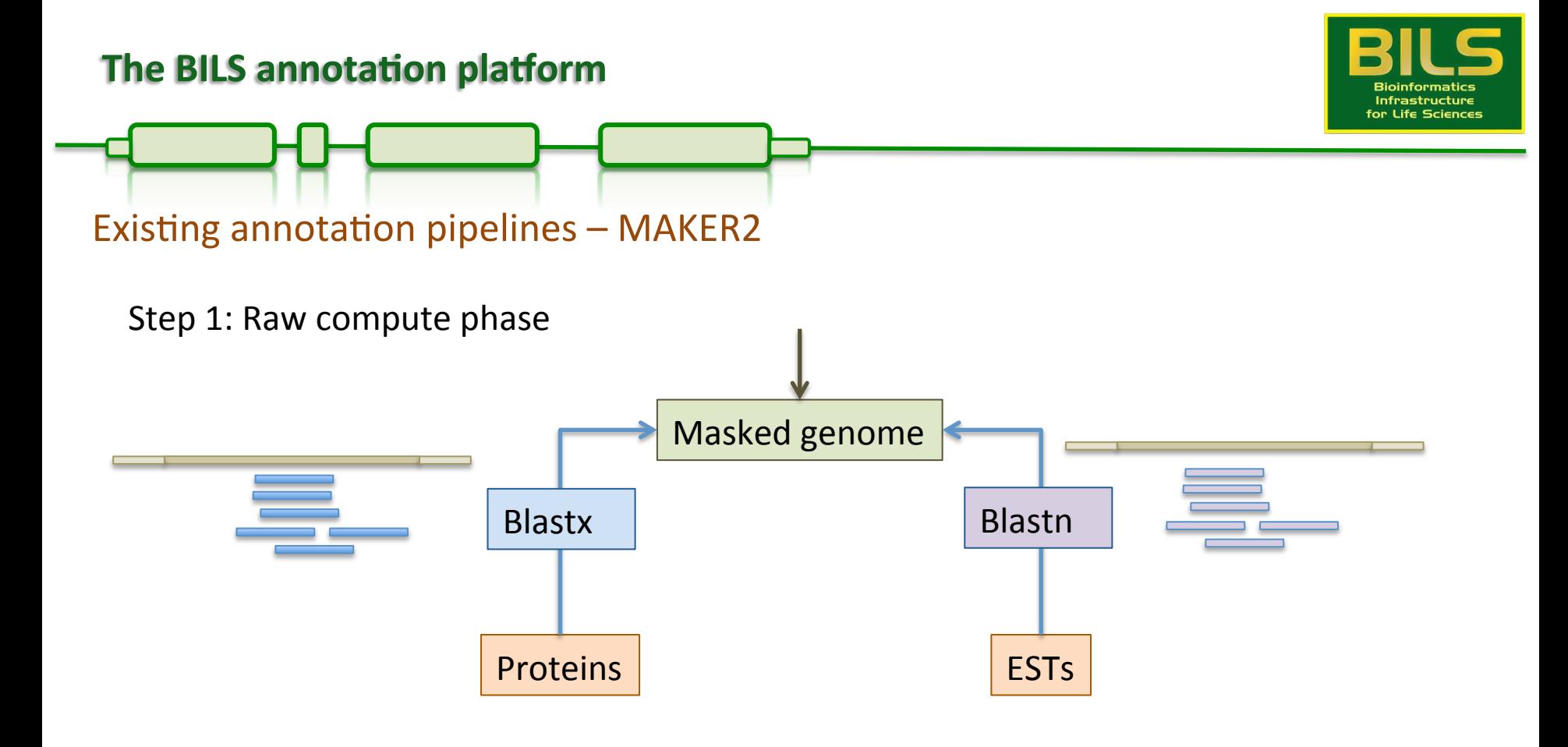

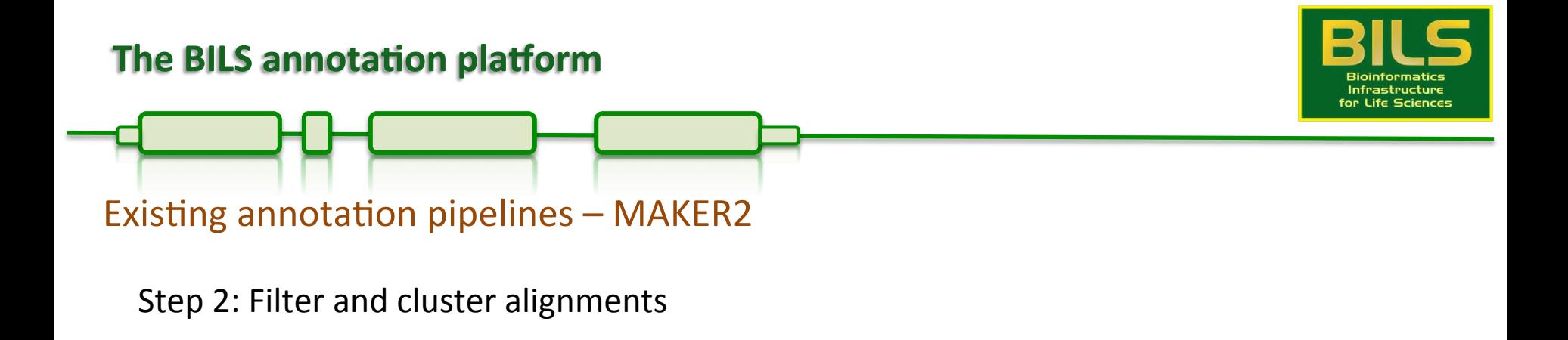

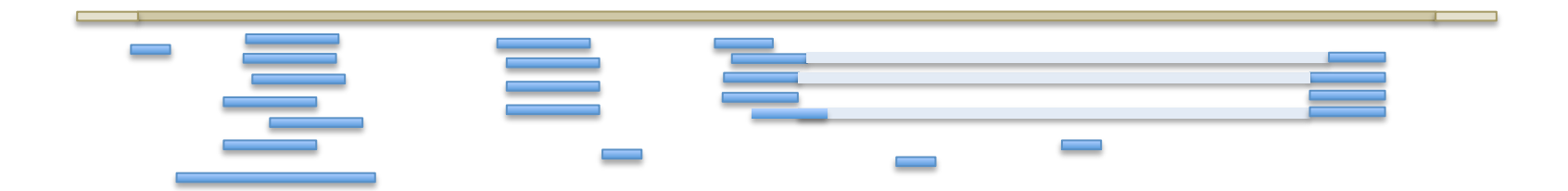

Filtering is based on rules defined in the Maker configuration for a given project Example: EST alignment  $-$  80% coverage and 85% identity

Default settings sensible for most projects, but can be changed!

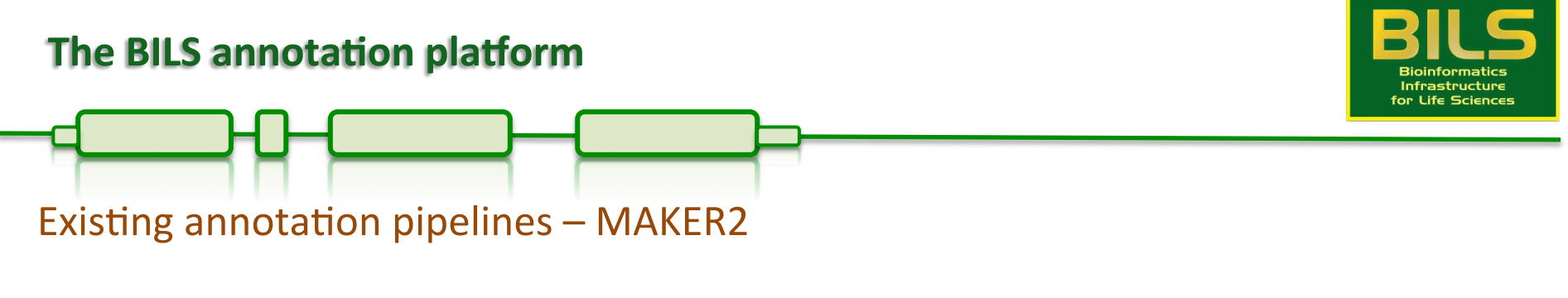

Step 2: Filter and cluster alignments

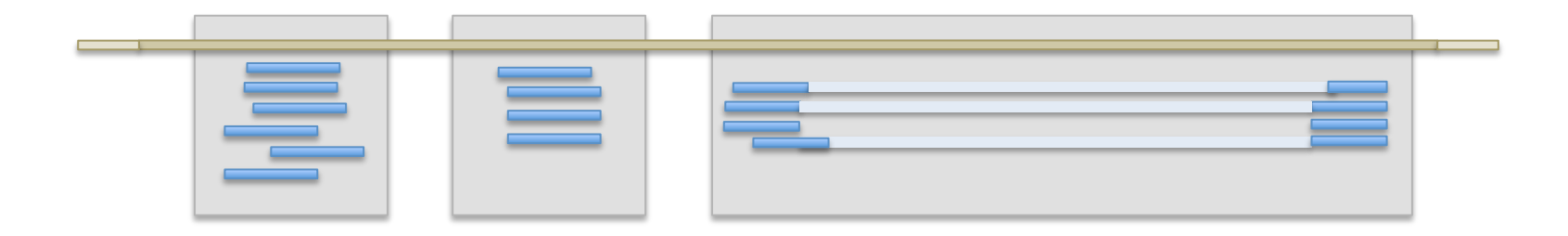

Clustering groups evidence alignments into 'loci' 

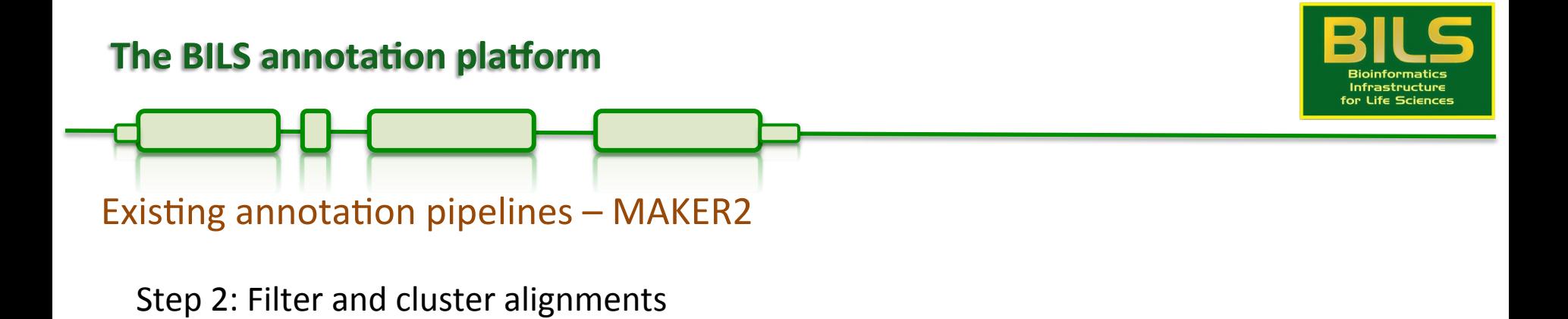

Problematic data can complicate clustering

Needs to be fixed by a) cleaner data or b) manual curation

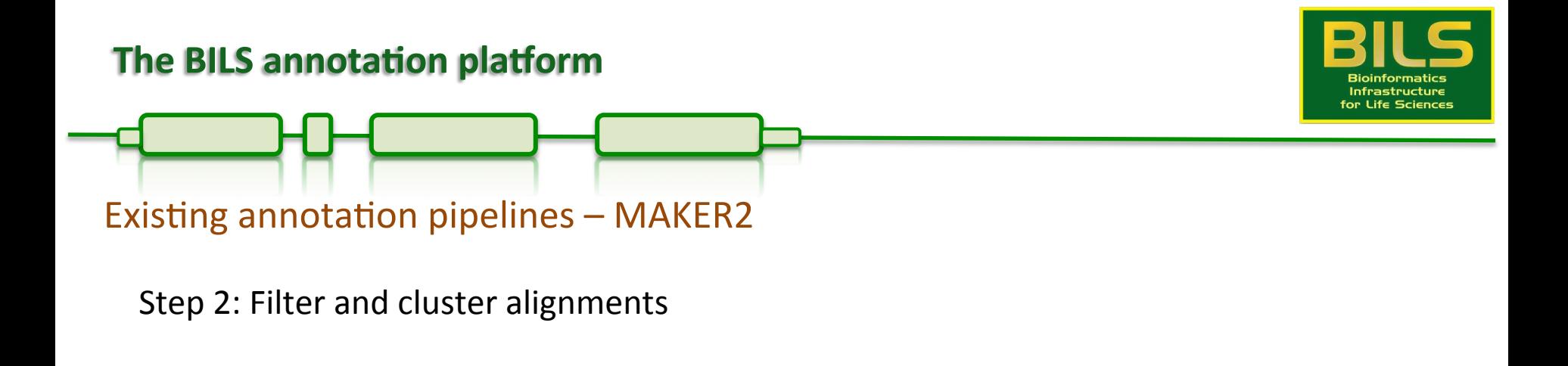

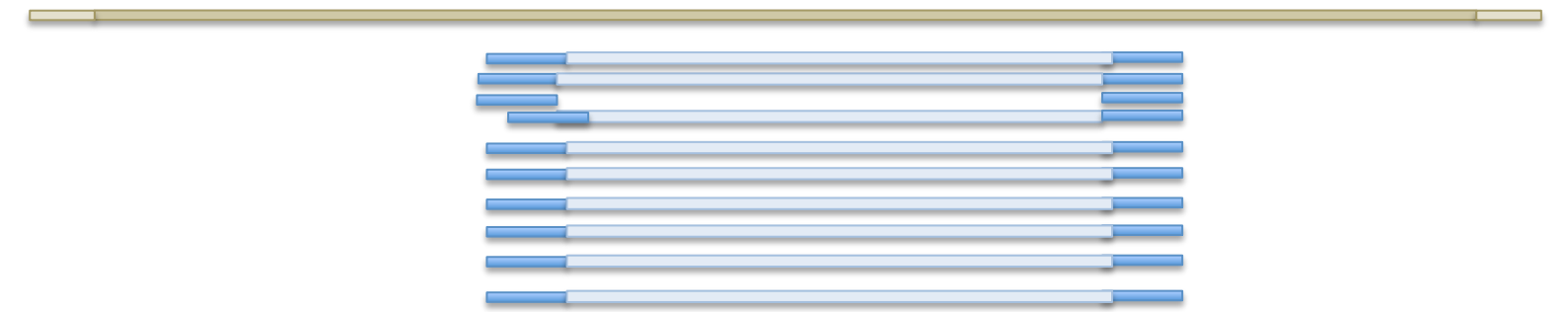

Clustering groups evidence alignments into 'loci' 

Amount of data in any given cluster is then collapsed to remove redundancy

Threshold for the collapsing is also user-definable

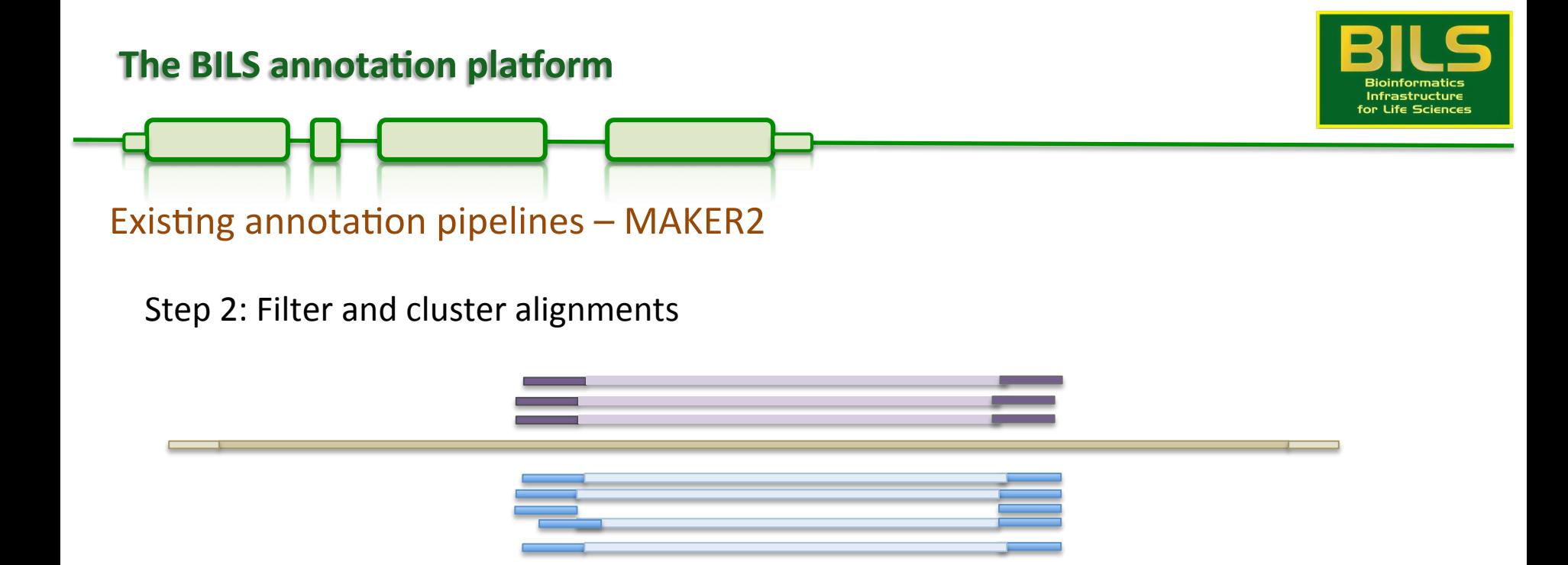

Clustering groups evidence alignments into 'loci' 

Amount of data in any given cluster is then collapsed to remove redundancy

Threshold for the collapsing is also user-definable

Performed for all lines of evidence

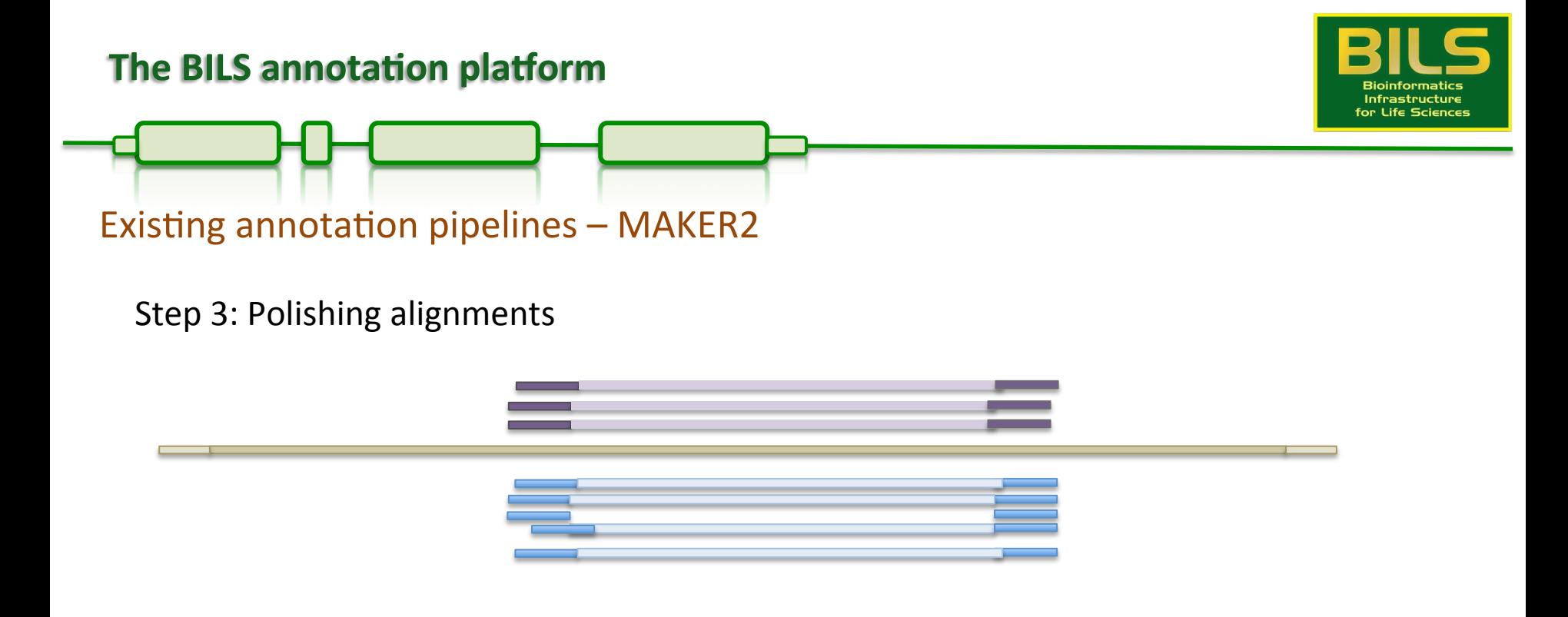

Blast-based alignments are only approximations, need to be refined

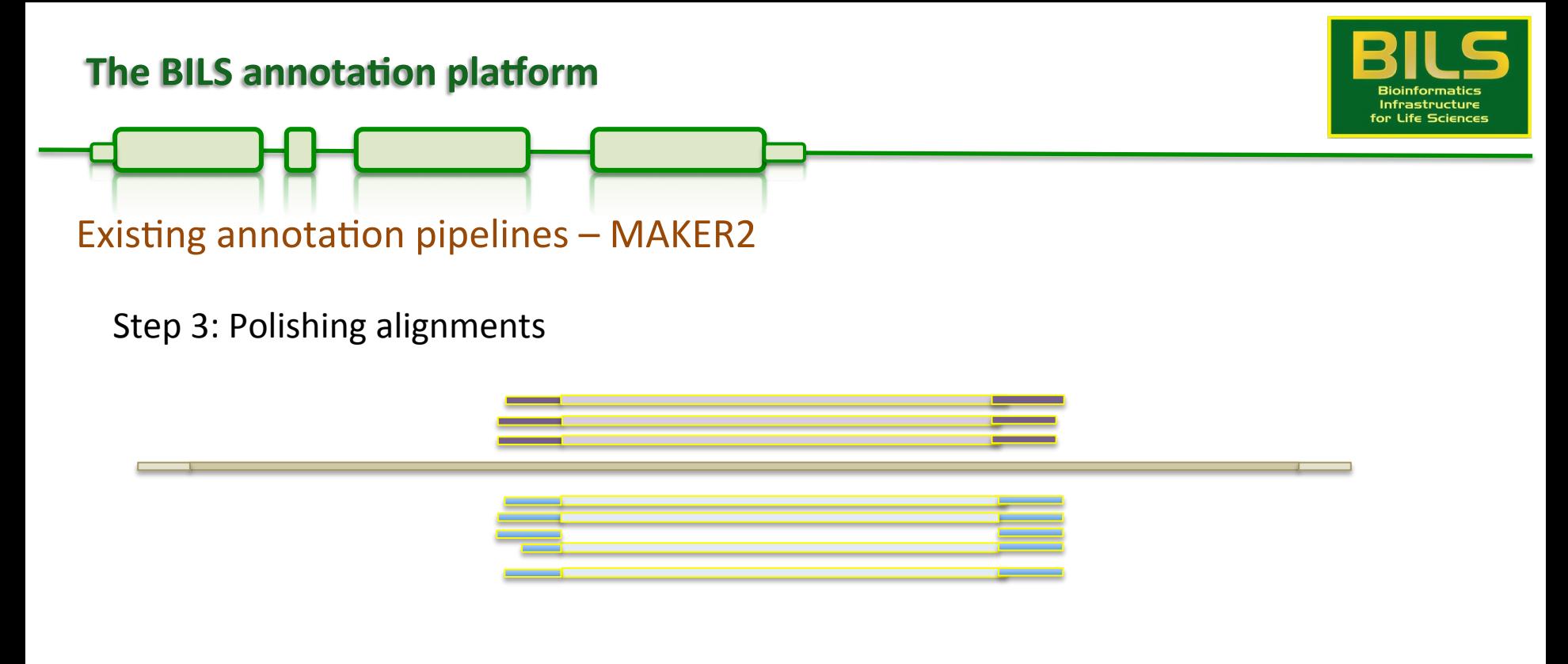

Blast-based alignments are only approximations, need to be refined Exonerates is used to create splice-aware alignments

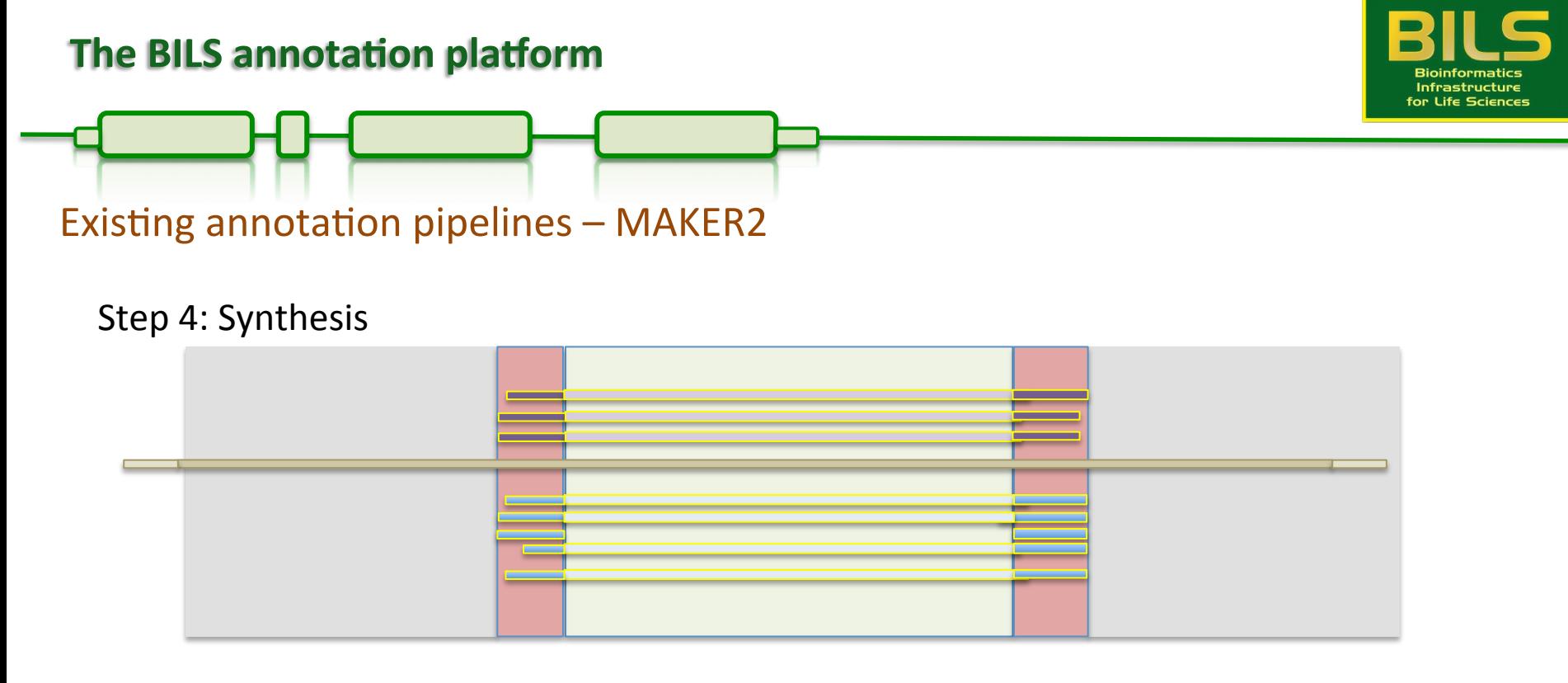

Synthesis refers to the extraction of information to generate evidence for annotations Done by identifying genomic regions overlapping with sequence features

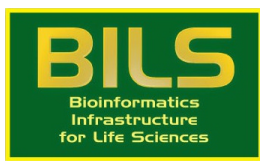

**Existing annotation pipelines - MAKER2** 

#### Step 4: Synthesis

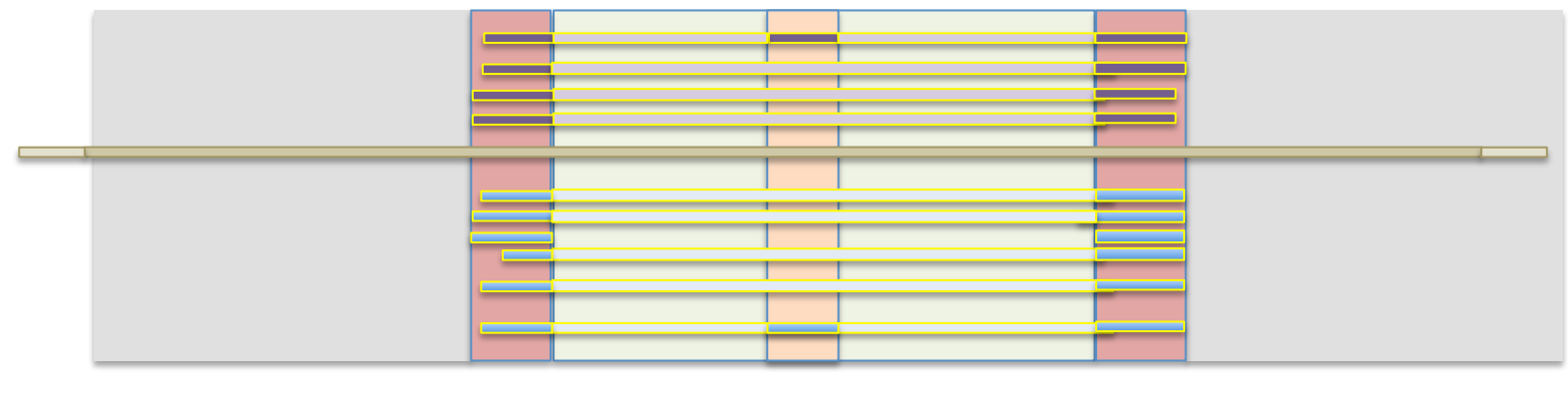

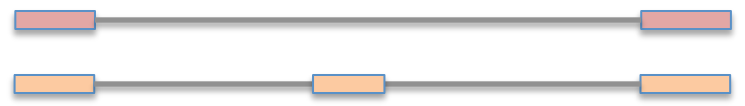

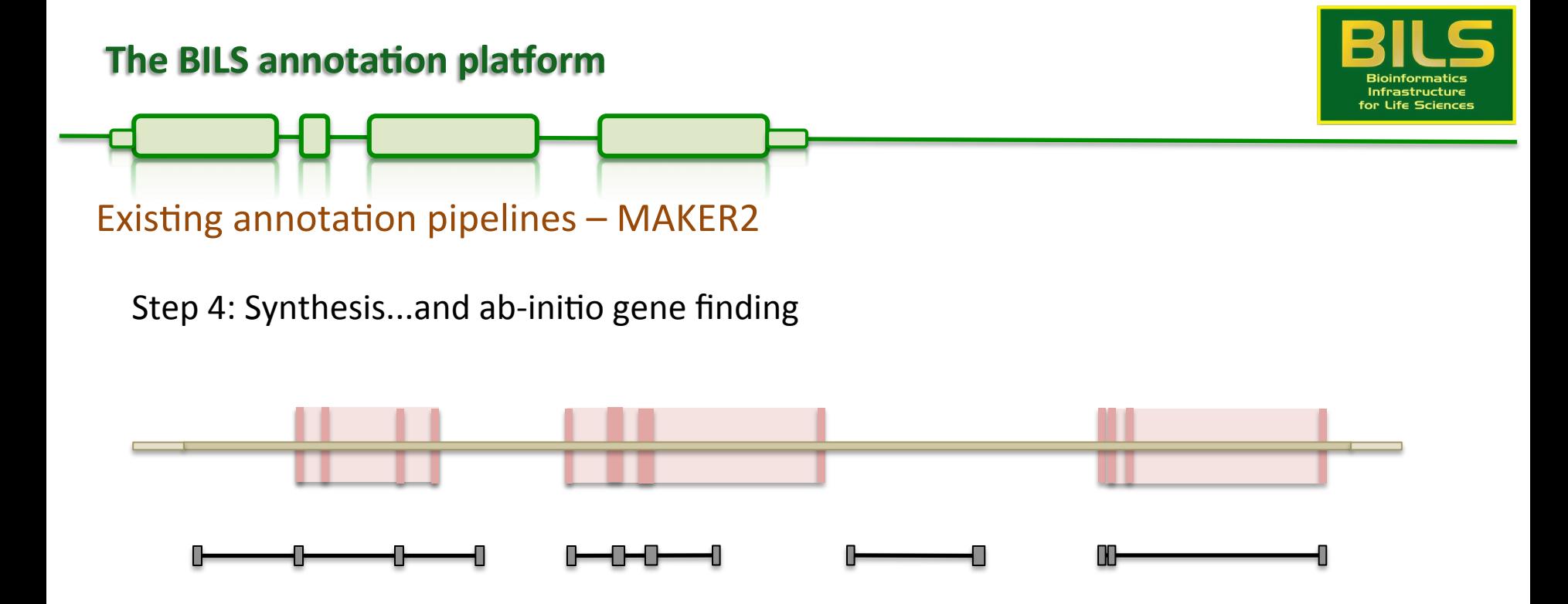

Evidence alignments provide support for the identifcation of gene loci

Ab-initio predictions can enhance these signals and fill gaps with no evidence

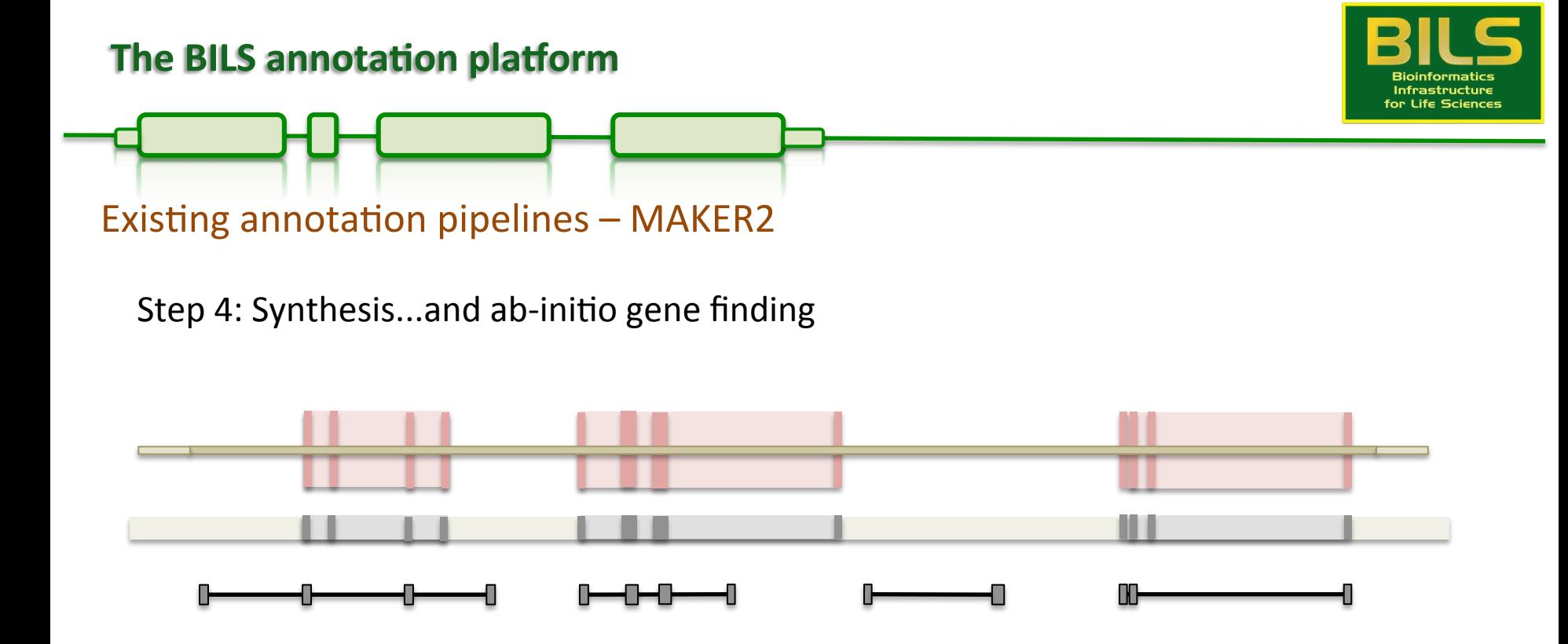

Ab-intio predictions can be improved when evidence is provided (hints)

Help refine and calibrate a computational inference for a given lovis

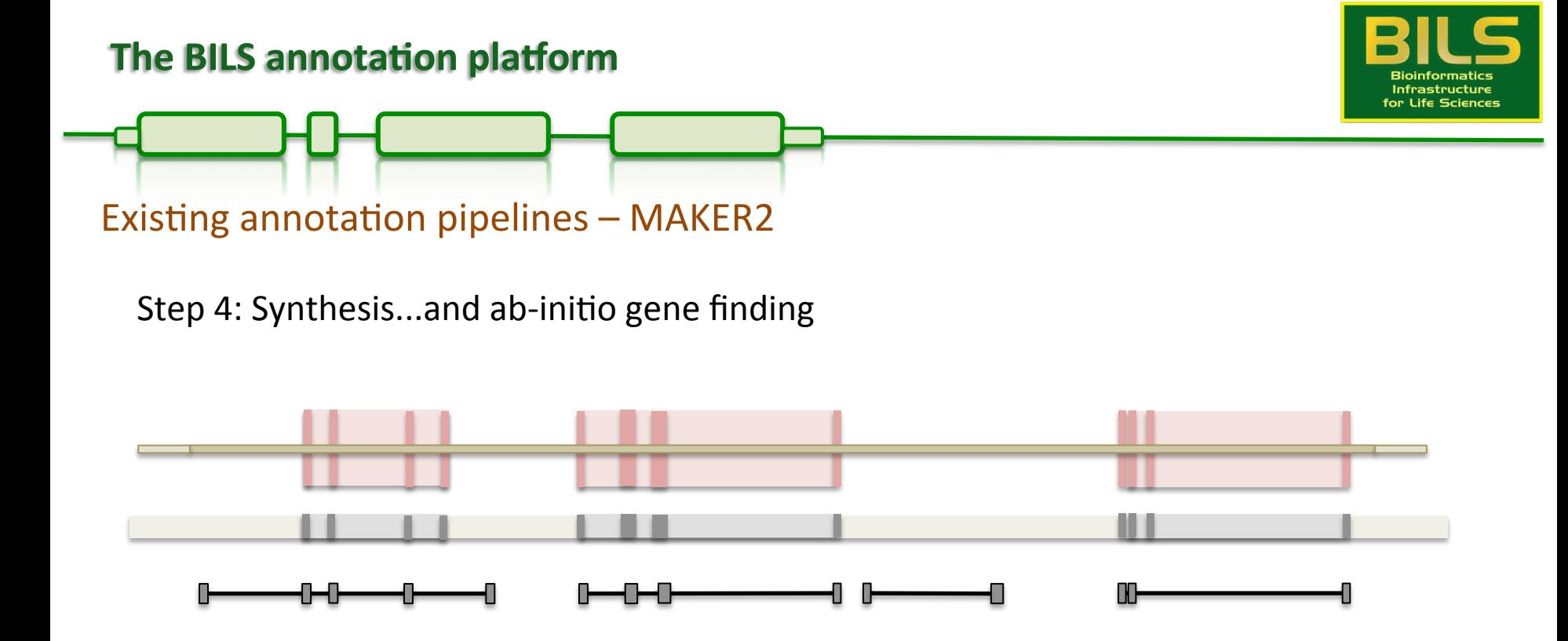

Ab-intio predictions can be improved when evidence is provided (hints) Help refine and calibrate a computational inference for a given lovis Hints: Introns, intergenic sequence, CDS

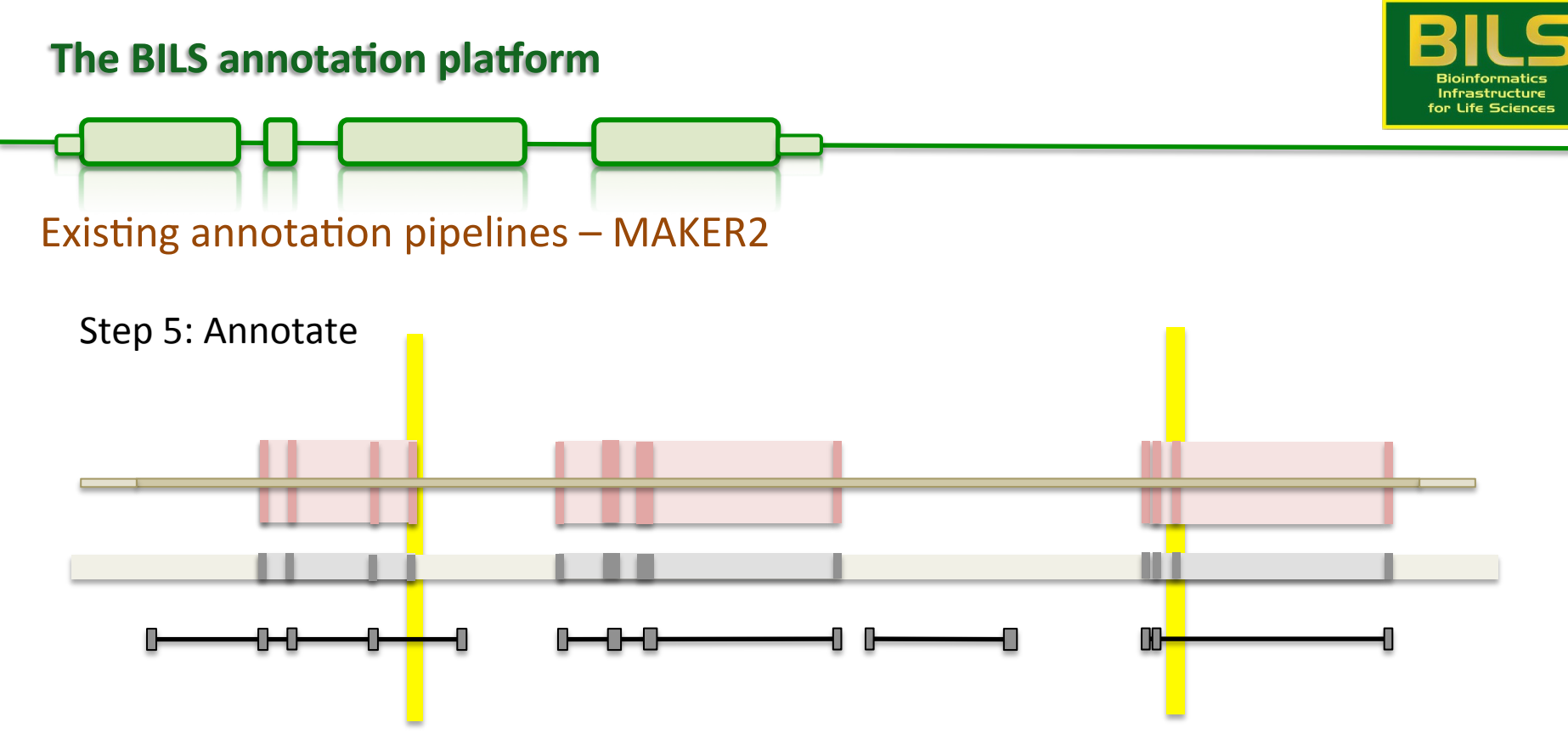

Refined ab-initio models may still be incomplete / partially wrong

Need to reconcile with evidence so we don't miss information

-> Limited by agreement between ab-initio profile and evidence

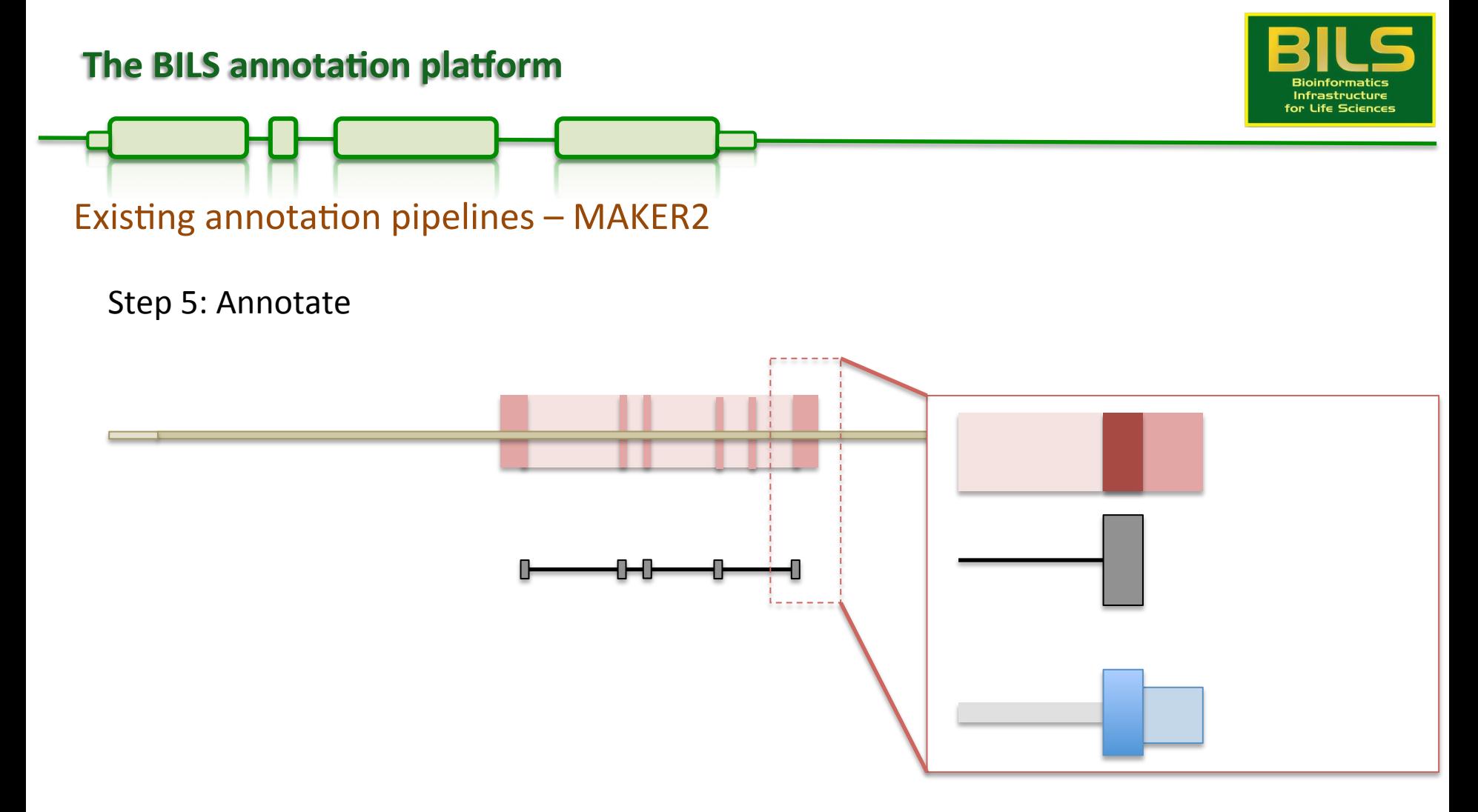

Synthesized transcript structures are compared against evidence to find UTRs

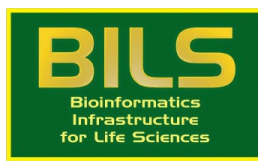

#### Existing annotation pipelines  $-$  MAKER2

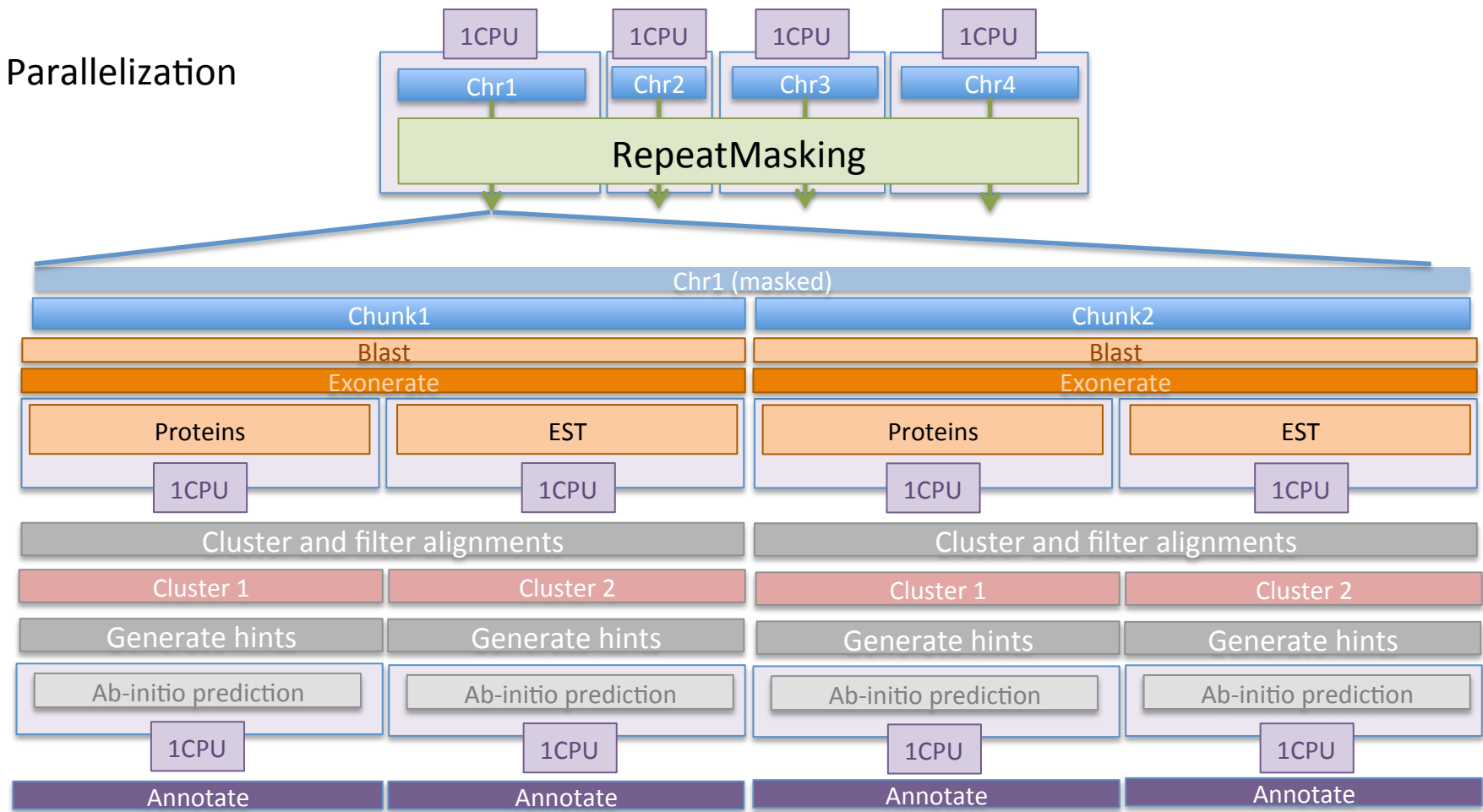

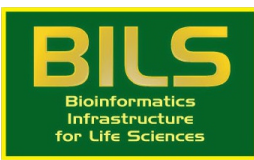

Existing annotation pipelines  $-$  MAKER2

Parallelization – Running on Uppmax

Maker uses MPI for job distributon

- runs on almost all computing platforms
- Operates on cores, not nodes

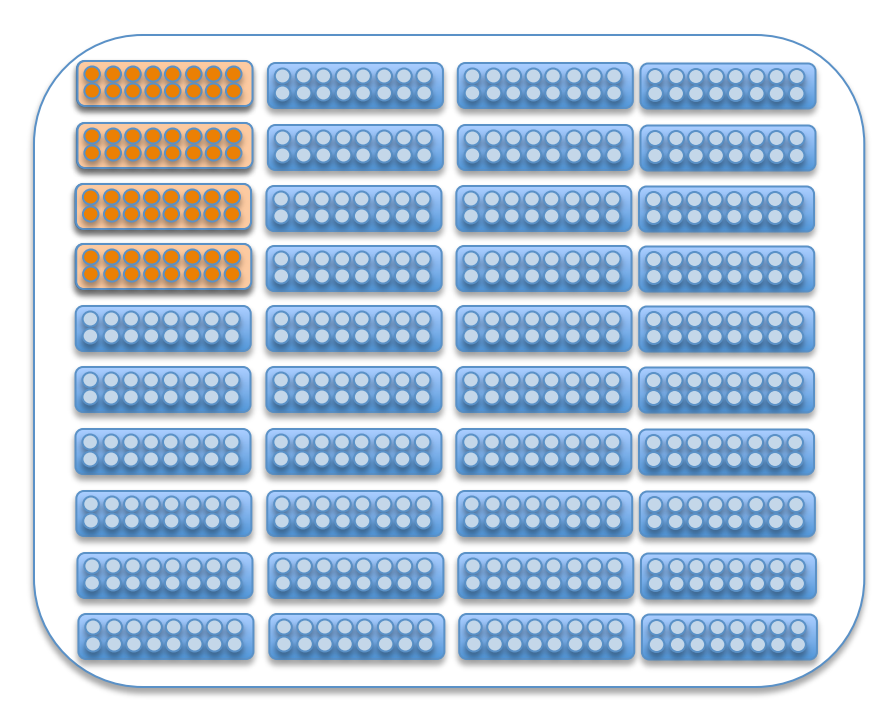

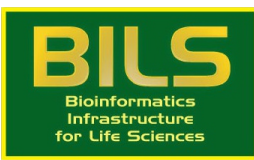

Existing annotation pipelines  $-$  MAKER2

Parallelization – Running on Uppmax

Maker uses MPI for job distributon

- runs on almost all computing platforms
- Operates on cores, not nodes

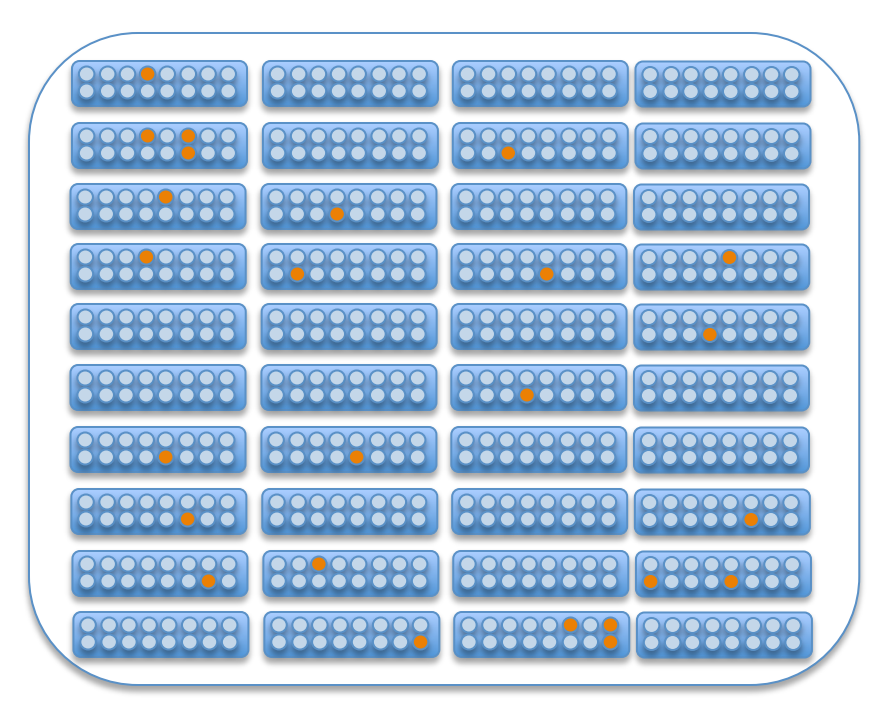

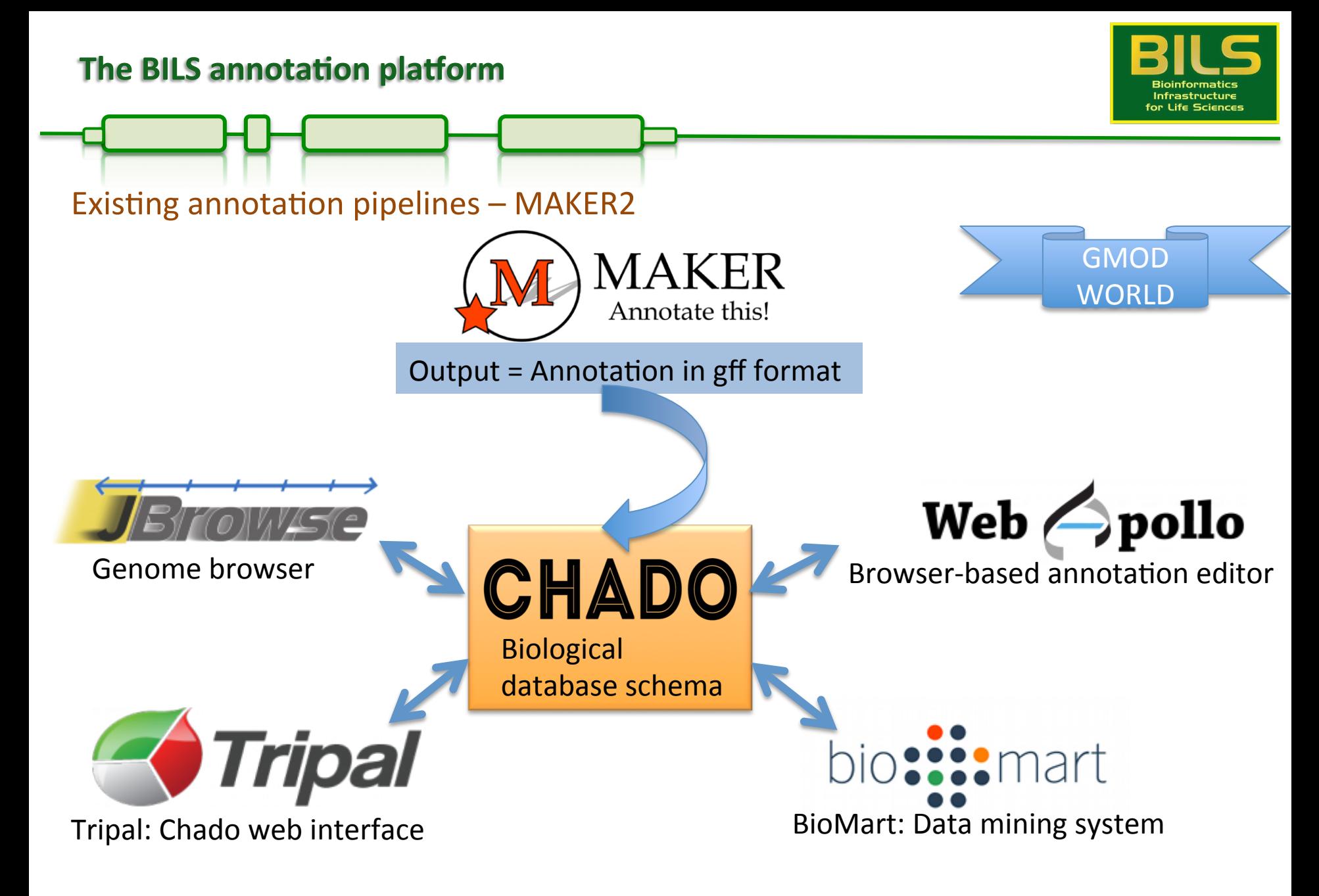

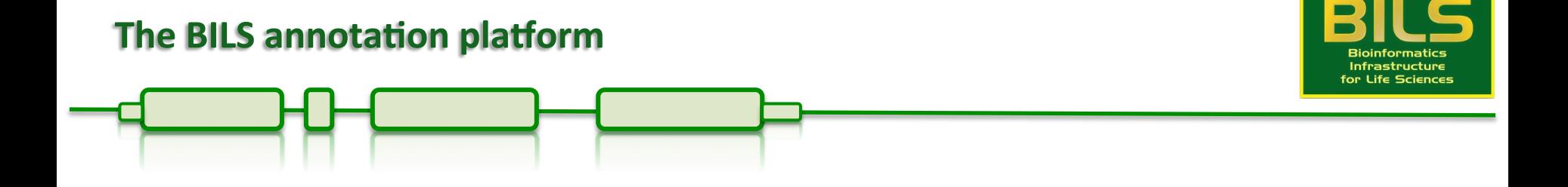

# 3. The EnsEMBL gene annotation pipeline

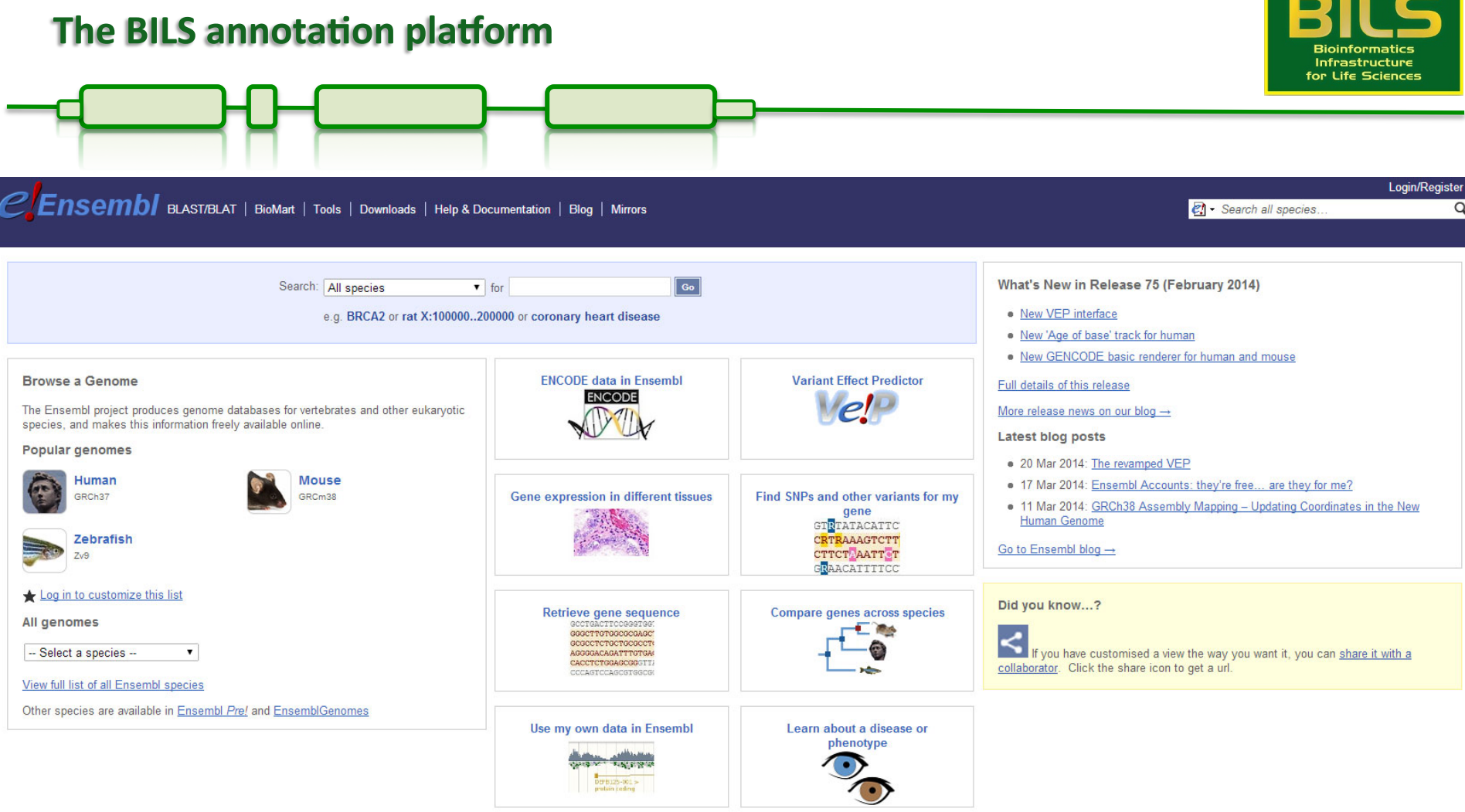

Ensembl is a joint project between EMBL - EBI and the Wellcome Trust Sanger Institute to develop a software system which produces and maintains automatic annotation on selected eukaryotic genomes. **S** sanger

EMBL-EBI

About Ensembl | Privacy Policy | Contact Us

**STATE OF BUILDING** 

Ensembl receives major funding from the Wellcome Trust. Our acknowledgements page includes a list of additional current and previous funding bodies. How to cite Ensembl in your own publications.

Ensembl release 75 - February 2014 @ WTSI / EBI

Permanent link - View in archive site

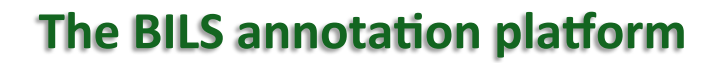

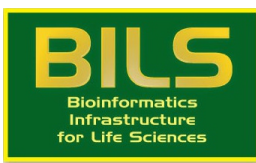

 $EnseMBL - an overview$ 

Perhaps the largest project in the world to deliver annotations.

Originally created to support the annotation effort for the human genome

Pipelines and infrastructure have since been applied to a range of other species

- Strong focus on vertebrates
- Forked projects include Gramene (plant annotation), Wormbase, ...

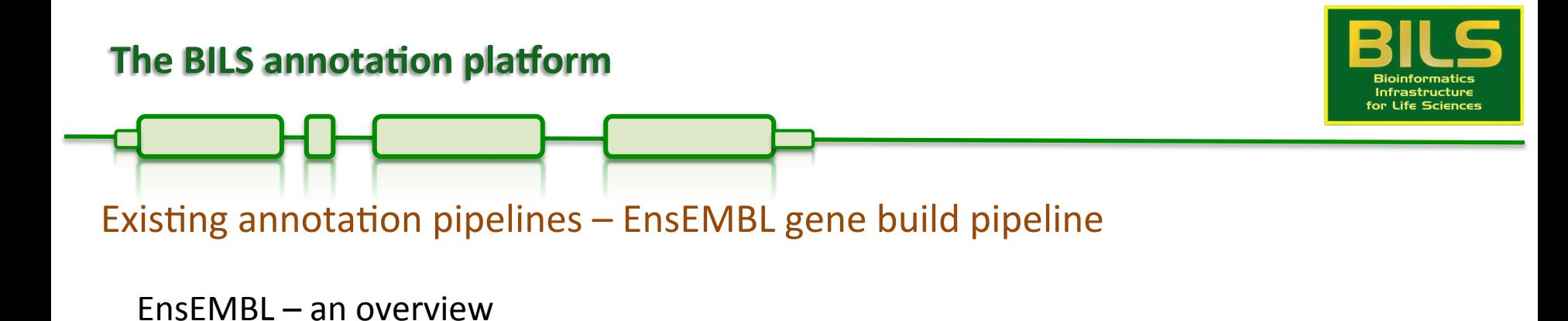

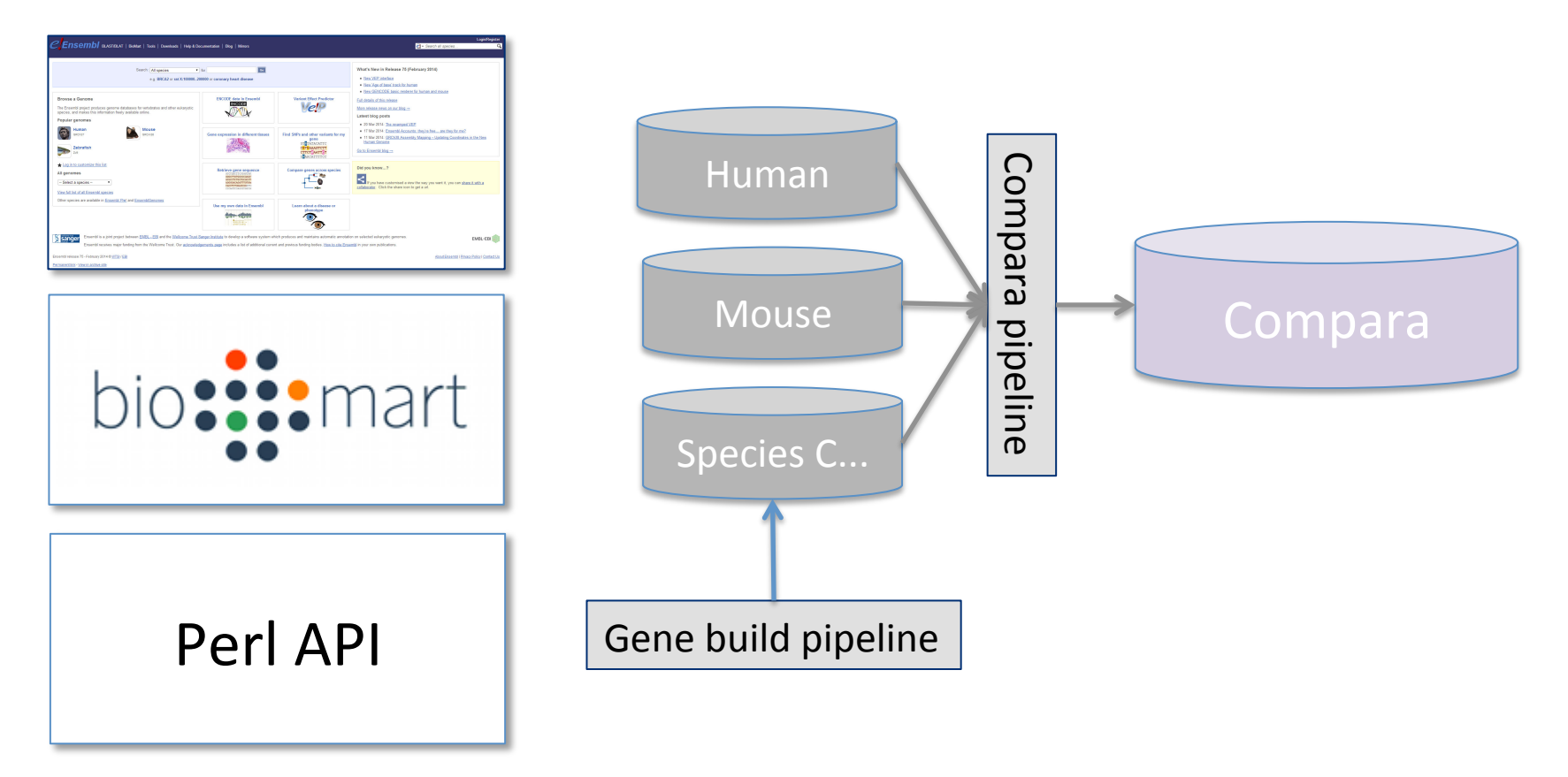

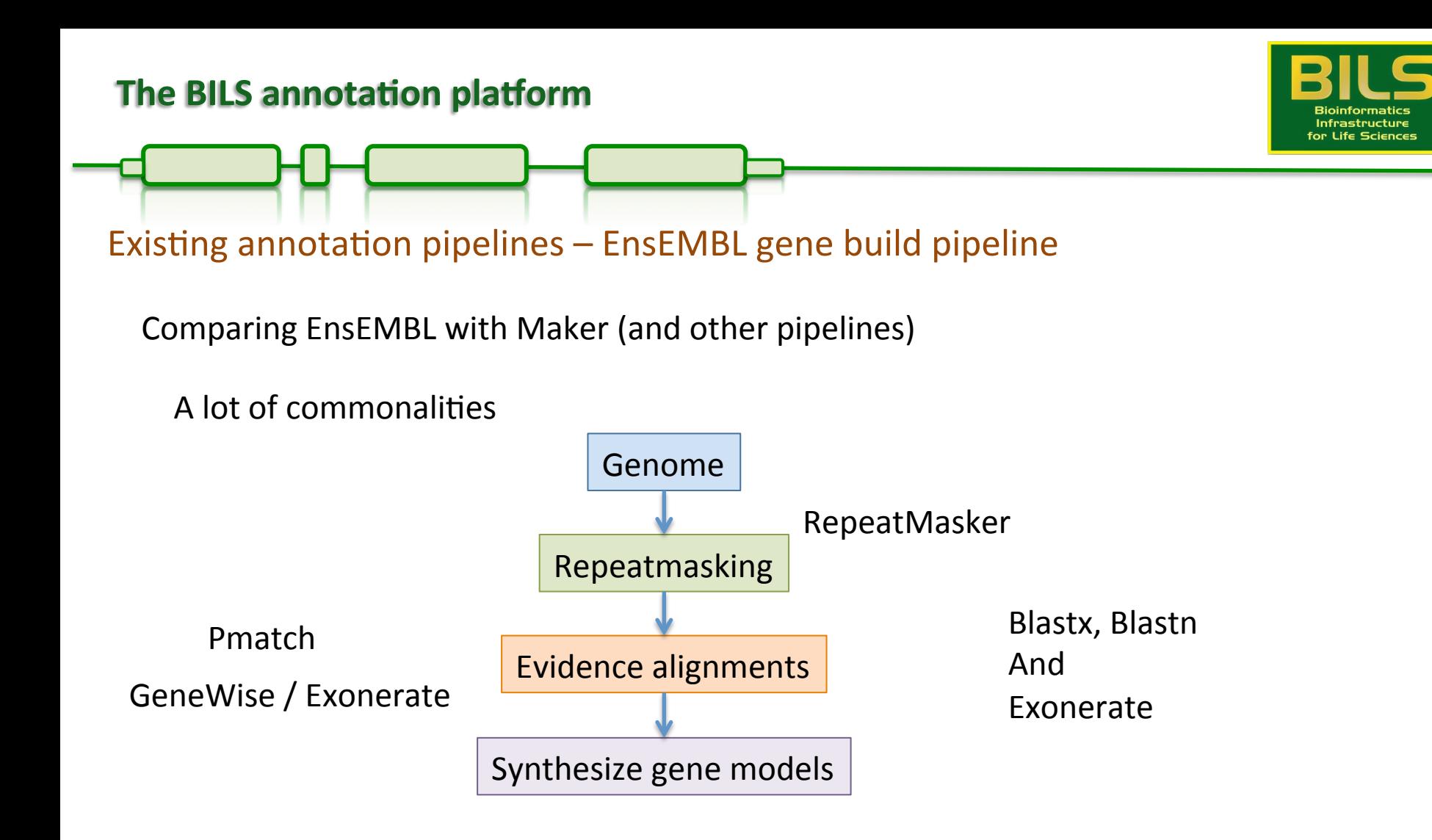

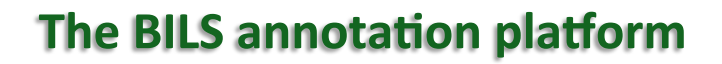

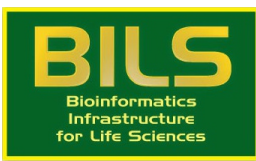

How does EnsEMBL differ from e.g. Maker?

- 0. Setting up an annotation project
- Config file needs to be written 'manually'
- Pipeline logic needs to be specified 'manually'
- Requires a total of 3 MySQL databases to be set up prior to starting
- Stores assembly in layers (contigs, scaffold, chromosomes  $-$  via AGP file)

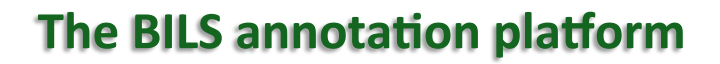

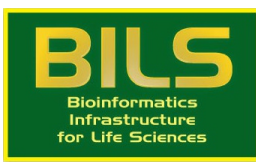

How does EnsEMBL differ from e.g. Maker?

1. Gene building

Uses reference gene sequences as additional evidence

Does NOT use ab-initio gene predictions during gene building (in most cases...)

= purely evidence-based

Combining and clustering of evidence is layered

Automatically patches suspected sequencing errors (cDNA read-through)

Generally does not try to annotate isoforms

Pipeline for ncRNA annotation is available (for select taxonomic groups)

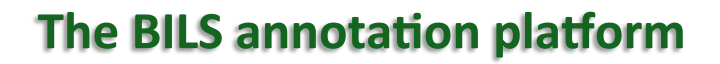

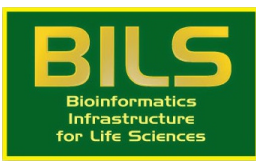

How does EnsEMBL differ from e.g. Maker?

- 2. Additional analyses
	- Can be configured to perform down-stream analyses
		- Annotation of protein domains
		- Mapping of gene names
		- Cross-referencing with other databases

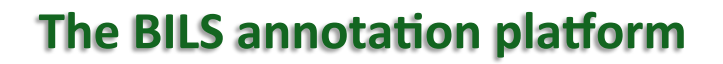

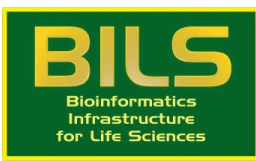

How does EnsEMBL differ from e.g. Maker?

3. Output 

Annotation file not a primary output, but a database filled with information

 $\rightarrow$  Much more complex, but also more powerful

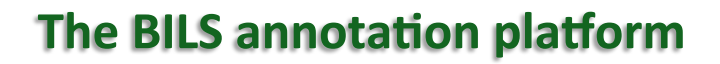

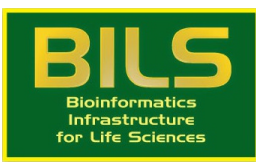

How does EnsEMBL differ from e.g. Maker?

- 4. Miscellaneous
	- EnsEMBL provides no tools for manual curation
	- Parallelization is done via SGE or LSF (cannot be run on just any system)
	- Documentation is very patchy
	- Only limited training opportunities

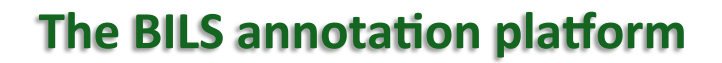

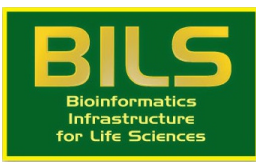

#### When to use EnsEMBL

- You need access to the EnsEMBL infrastructure (webcode, API, data structure)
- You have access to a cluster with LSF/SGE
- Investing weeks/months into learning the pipeline is 'worth it' for you project

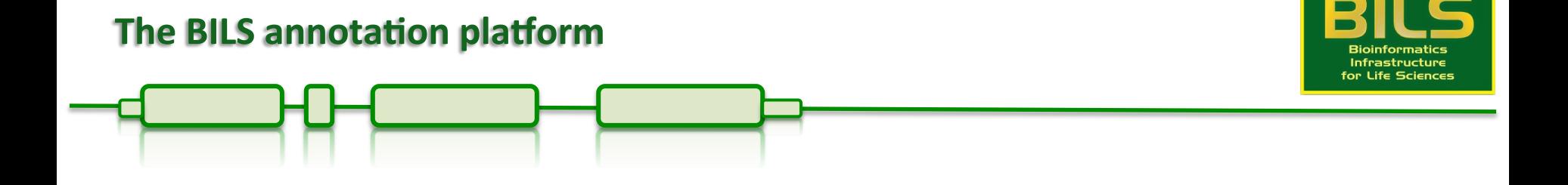

# Closing remarks / What's next?

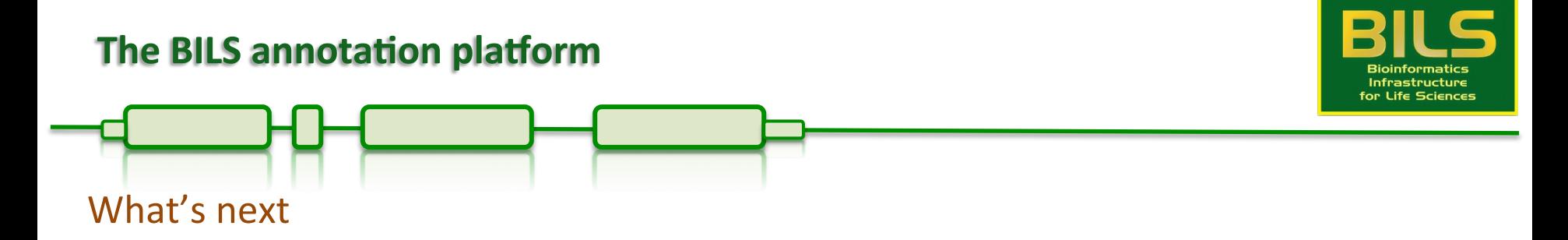

Computational pipelines make mistakes

- Need to be run very conservatively (EnsEMBL) or require **manual curation**
- Pipelines like Maker only build gene models, no **functional inference**